<span id="page-0-0"></span>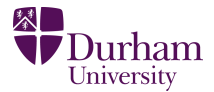

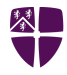

## treeamps4dJAF: A MATHEMATICA PACKAGE FOR solving the 4D scattering equations

## Joe Farrow

Based on J. A. Farrow, "A Monte Carlo Approach to the 4D Scattering Equations", 1806.02732

## THE 4D SCATTERING EQUATIONS

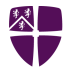

## THE 4D SCATTERING EQUATIONS

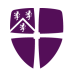

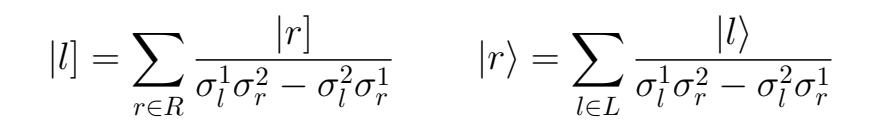

## THE 4D SCATTERING EQUATIONS

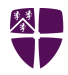

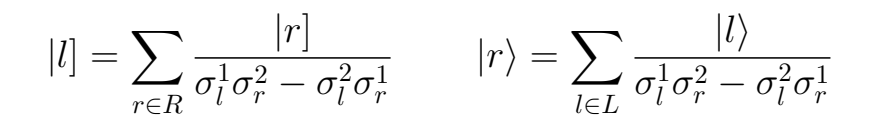

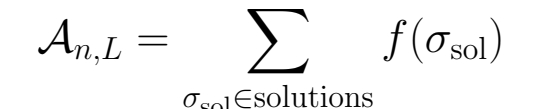

## Solving the Equations

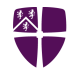

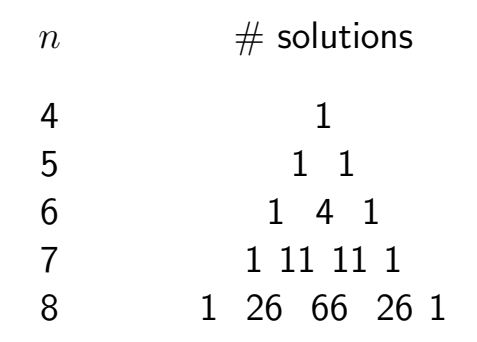

## Solving the Equations

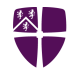

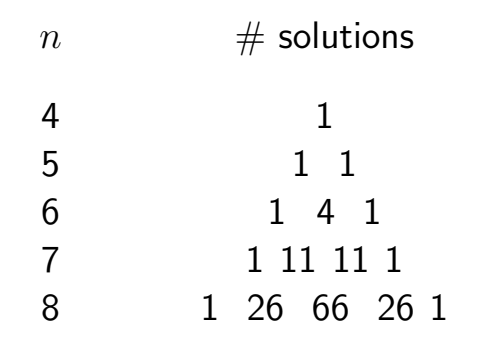

## Find with a Monte-Carlo algorithm

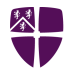

In[1]:= <<treeamps4dJAF`;

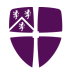

In[1]:= <<treeamps4dJAF`;

 $In[2]:$  mom = RandomMomenta4D $[6]$ ;

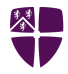

In[1]:= <<treeamps4dJAF`;

 $In[2]:$  mom = RandomMomenta4D $[6]$ ;

$$
\text{In[3]} := \text{ Amplitude}[\text{``YM''}, 4, \text{mom}, \text{``g''}, \{ \text{``}\varphi\text{''}, 1, 2 \}, \\ \{ \text{``}\varphi\text{''}, 3, 4 \}, \text{``g''}, \{ \text{``}\psi\text{''}, 1, 2, 3 \}, \{ \text{``}\psi\text{''}, 4 \}]
$$

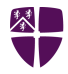

- $In[1]:$  << treeamps4dJAF`;
- $In[2]:$  mom = RandomMomenta4D $[6]$ ;
- $In [3]:$  Amplitude ["YM", 4, mom, "g-",  $\{$ " $\varphi$ ", 1, 2 $\}$ ,  $\{ \lVert \phi''', 3, 4 \rangle, \lVert g'' + \rVert, \{ \lVert \psi''', 1, 2, 3 \rangle, \{ \lVert \psi''', 4 \rangle \}$
- $Out[3] = 11.8556 30.6627$  I

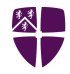

#### In[4]:= Amplitude["EG", 4, "h-", "h+", "φ-", "φ+"]

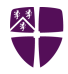

# In[4]:= Amplitude["EG", 4, "h-", "h+", "φ-", "φ+"]

 $\text{Out [4]} = \frac{\text{ang}[1,3]^2 \text{ang}[1,4]^3 \text{squ}[2,4]}{\text{ang}[1,2] \text{ang}[2,3] \text{ang}[2,4] \text{ang}[3,4]}$  $\texttt{ang}[1,\!2]\texttt{ang}[2,\!3]\texttt{ang}[2,\!4]\texttt{ang}[3,\!4]$ 

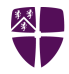

In[4]:= Amplitude["EG", 4, "h-", "h+", "φ-", "φ+"]  $\text{Out [4]} = \frac{\text{ang}[1,3]^2 \text{ang}[1,4]^3 \text{squ}[2,4]}{\text{ang}[1,2] \text{ang}[2,3] \text{ang}[2,4] \text{ang}[3,4]}$  $\texttt{ang}[1,\!2]\texttt{ang}[2,\!3]\texttt{ang}[2,\!4]\texttt{ang}[3,\!4]$ In[5]:= % // AmplitudesDisplay

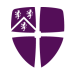

In[4]:= Amplitude["EG", 4, "h-", "h+", "φ-", "φ+"]  $\text{Out [4]} = \frac{\text{ang}[1,3]^2 \text{ang}[1,4]^3 \text{squ}[2,4]}{\text{ang}[1,2] \text{ang}[2,3] \text{ang}[2,4] \text{ang}[3,4]}$  $\texttt{ang}[1,\!2]\texttt{ang}[2,\!3]\texttt{ang}[2,\!4]\texttt{ang}[3,\!4]$ In[5]:= % // AmplitudesDisplay Out [5] =  $\frac{\langle 13 \rangle^2 \langle 14 \rangle^3 [24]}{\langle 12 \rangle \langle 23 \rangle \langle 24 \rangle \langle 34 \rangle}$  $\langle 12\rangle \langle 23\rangle \langle 24\rangle \langle 34\rangle$ 

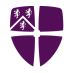

## <span id="page-14-0"></span>Thank you for listening!

#### References:

F. Cachazo, S. He, and E. Y. Yuan, "Scattering of Massless Particles in Arbitrary Dimensions", 1307.2199.

Y. Geyer, A. E. Lipstein, and L. J. Mason, "Ambitwistor Strings in Four Dimensions", 1404.6219

J. A. Farrow, "A Monte Carlo Approach to the 4D Scattering Equations", 1806.02732